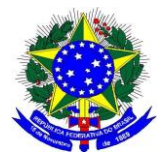

**MINISTÉRIO DA EDUCAÇÃO Universidade Federal de Alfenas . UNIFAL-MG Diretoria de Processos Seletivos - DIPS** Rua Gabriel Monteiro da Silva, 700 . Alfenas/MG . CEP 37130-001 Fone: (35) 3701-9290/9291

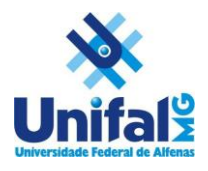

## **CRONOGRAMA PARA PARTICIPAÇÃO DA**

## **LISTA DE ESPERA DA UNIFAL-MG**

**Para concorrer a uma vaga, o candidato deverá realizar os dois procedimentos:**

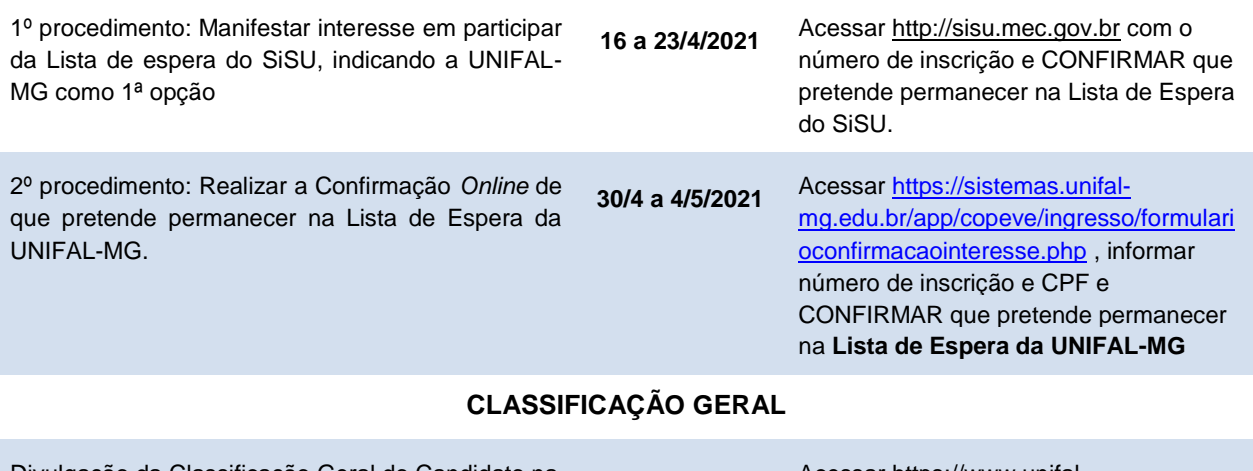

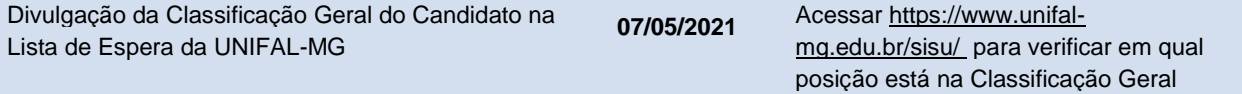